## <span id="page-0-0"></span>In-Memory Processing

Am Beispiel von Apache Spark

Lukas Pietzschmann [lukas.pietzschmann@uni-ulm.de](mailto:lukas.pietzschmann@uni-ulm.de)

Institut für Verteilte Systeme Universität Ulm

12. Januar 2023

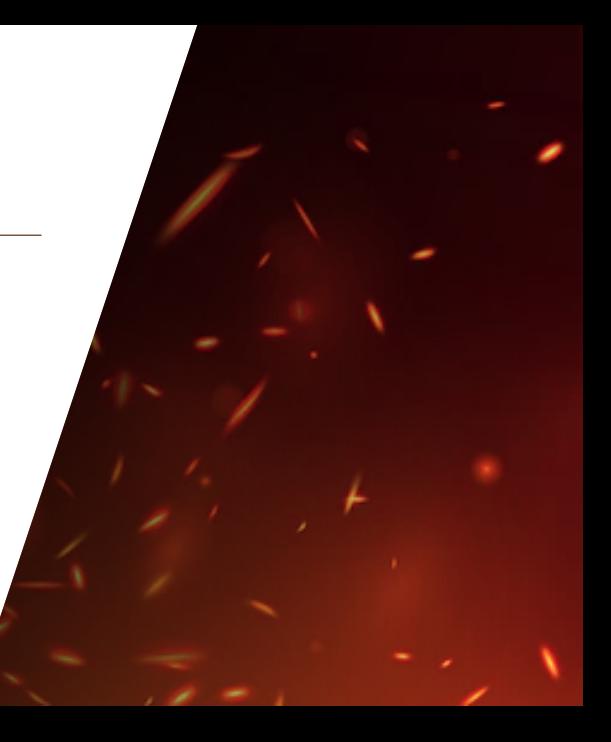

### **AGENDA**

1. [Intro](#page-2-0)

2. [Lernziele](#page-8-0)

3. [In-Memory Processing](#page-12-0)

4. [Apache Spark](#page-15-0)

4.1 [Übersicht](#page-16-0) 4.2 [Datenmodell](#page-21-0) 4.3 [Architektur](#page-54-0) 4.4 [Spark Schritt für Schritt](#page-61-0) 4.5 [Spark im echten Leben](#page-64-0)

5. [Take-Away](#page-71-0)

6. [Referenzen](#page-73-0)

# <span id="page-2-0"></span>1. [Intro](#page-2-0)

#### <span id="page-3-0"></span>Festplatten-Geschwindigkeit:

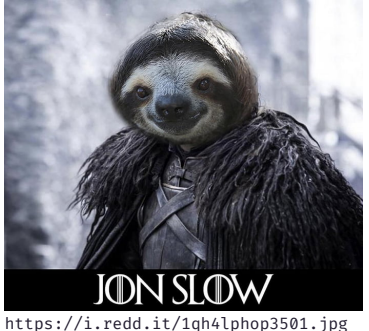

#### RAM-Geschwindigkeit:

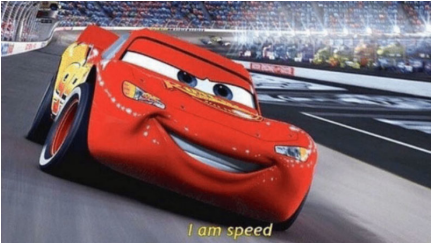

[https://i.kym-cdn.com/entries/icons/original/](https://i.kym-cdn.com/entries/icons/original/000/028/987/lightningspeed.jpg) [000/028/987/lightningspeed.jpg](https://i.kym-cdn.com/entries/icons/original/000/028/987/lightningspeed.jpg)

#### Festplatten-Geschwindigkeit:

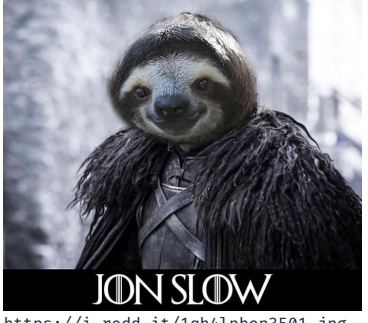

<https://i.redd.it/1qh4lphop3501.jpg>

#### RAM-Geschwindigkeit:

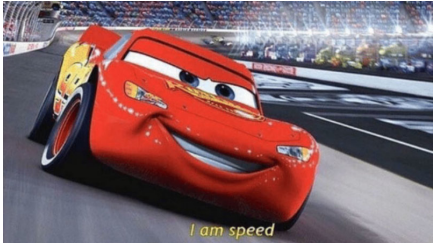

[https://i.kym-cdn.com/entries/icons/original/](https://i.kym-cdn.com/entries/icons/original/000/028/987/lightningspeed.jpg) [000/028/987/lightningspeed.jpg](https://i.kym-cdn.com/entries/icons/original/000/028/987/lightningspeed.jpg)

#### ⇒ Auswertung in Echtzeit, unabhängig der Datenmenge

<span id="page-5-0"></span>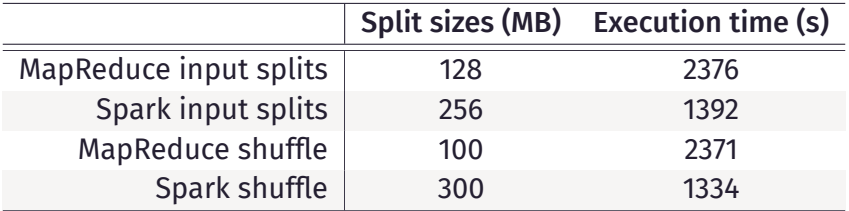

Best execution time of MapReduce and Spark with WordCount workload [\[Ahm+20,](#page-75-0) S. 12]

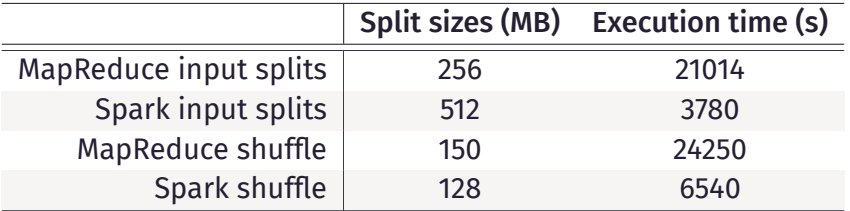

Best execution time of MapReduce and Spark with Terasort workload [\[Ahm+20,](#page-75-0) S. 14]

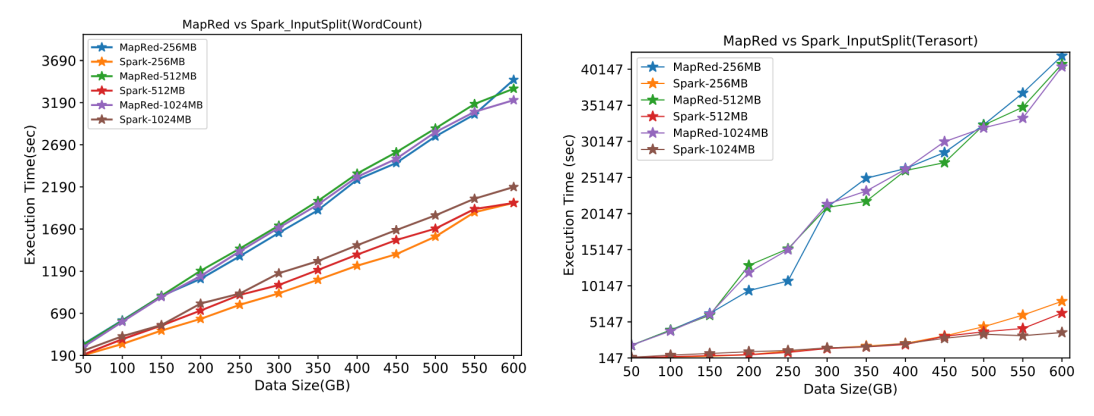

Comparison of Hadoop and Spark with WordCount and TeraSort workload with varied input splits and shuffle tasks [\[Ahm+20,](#page-75-0) S. 14]

# <span id="page-8-0"></span>2. [Lernziele](#page-8-0)

#### LERNZIELE Theorie

- <span id="page-9-0"></span>• Unterschied zwischen reinem Map-Reduce und Spark erkennen
- Sparks Datenmodell und dessen Implikationen verstehen
- Wichtige Bindeglieder und deren Rolle vom Programmieren bis zur Ausführung kennen
- Zumindest von der Existenz weiterer Spark-Bibliotheken wissen

# **LERNZIELE**

Praxis

<span id="page-10-0"></span>• Verschiedene Aktionen und Transformationen

- kennen,
- anwenden und
- kombinieren

können (und das natürlich sinnvoll)

# LERNZIELE

Praxis

- Verschiedene Aktionen und Transformationen
	- kennen,
	- anwenden und
	- kombinieren

können (und das natürlich sinnvoll)

• Wörter-zählen in Spark implementieren können

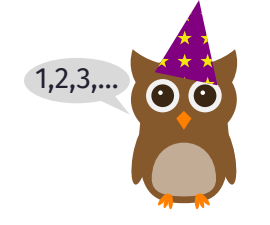

# <span id="page-12-0"></span>3. [In-Memory Processing](#page-12-0)

# **ÜBERSICHT**

#### Anwendungsfälle

- Echtzeit-Systeme
	- Zahlungsverarbeitung
	- Börsenhandel
	- Simulationen
	- BI
	- ...

#### Implementierungen

- SAP Hana
- Apache Flink

# **ÜBERSICHT**

#### Anwendungsfälle

- Echtzeit-Systeme
	- Zahlungsverarbeitung
	- Börsenhandel
	- Simulationen
	- BI
	- ...

#### Implementierungen

- SAP Hana
- Apache Flink
- *H***Apache Spark**

# <span id="page-15-0"></span>4. [Apache Spark](#page-15-0)

# <span id="page-16-0"></span>4.1 [Übersicht](#page-16-0)

### Historie

<span id="page-17-0"></span>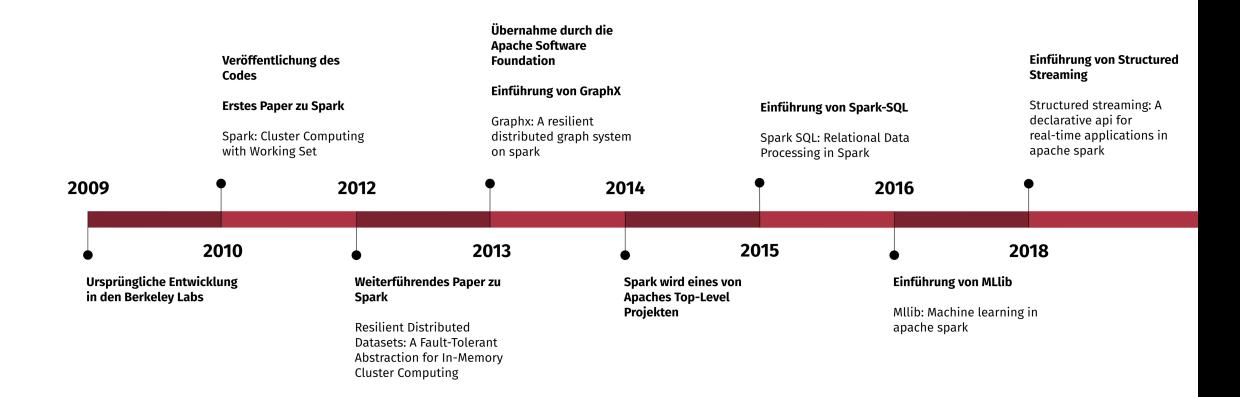

## Ziele

<span id="page-18-0"></span>"[...] reuse a working set of data across multiple parallel operations. This includes many iterative machine learning algorithms, as well as interactive data analysis tools. We propose a new framework called Spark that supports these applications while retaining the scalability and fault tolerance of MapReduce. " [\[Zah+10,](#page-74-0) S. 1]

## Ziele

"[...] reuse a working set of data across multiple parallel operations. This includes many iterative machine learning algorithms, as well as interactive data analysis tools. We propose a new framework called Spark that supports these applications while retaining the scalability and fault tolerance of MapReduce. " [\[Zah+10,](#page-74-0) S. 1] + mehr Möglichkeiten als reines Map-Reduce

# **UBERSICHT**

<span id="page-20-0"></span>• Generalisiertes Map-Reduce

⇒ Größere Bandbreite an Anwendungsfällen

- Interaktive Shell + Java-API
	- Python (pyspark)
	- Scala (spark-shell)
	- R (sparkR)
- Ausführung auf
	- Einzelnen Maschinen
	- Clustern aus mehreren Maschinen

### <span id="page-21-0"></span>4.2 [Datenmodell](#page-21-0)

<span id="page-22-0"></span>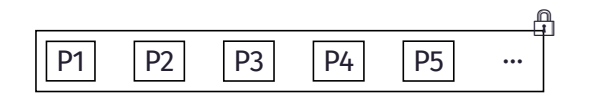

RDD (Resilient Distributed Dataset) Datensatz  $\rightarrow$  Partitionen

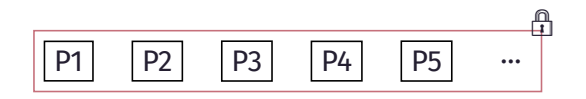

RDD (Resilient Distributed Dataset) Datensatz  $\rightarrow$  Partitionen

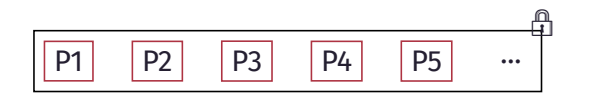

RDD (Resilient Distributed Dataset) Datensatz  $\rightarrow$  Partitionen

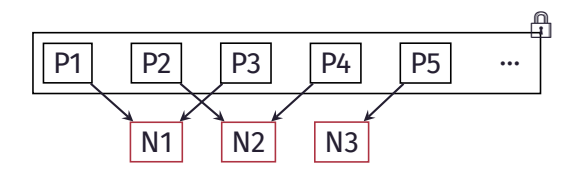

RDD (Resilient Distributed Dataset) Datensatz  $\rightarrow$  Partitionen  $\rightarrow$  parallele Ausführung

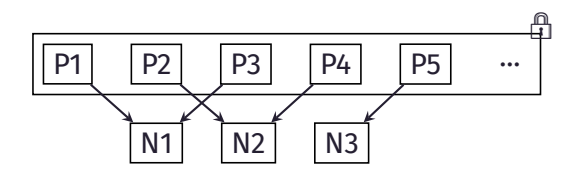

RDD (Resilient Distributed Dataset) Datensatz → Partitionen  $\rightarrow$  parallele Ausführung

Operationen

Lukas Pietzschmann [In-Memory Processing](#page-0-0) · [Apache Spark](#page-15-0) · [Datenmodell](#page-21-0) • [◦](#page-31-0) [◦](#page-32-0) [◦](#page-35-0) [◦](#page-36-0) [◦](#page-38-0) [◦](#page-40-0) [◦](#page-44-0) [◦](#page-46-0) [◦](#page-47-0) [◦](#page-48-0) [◦](#page-51-0) Seite 10 / 33

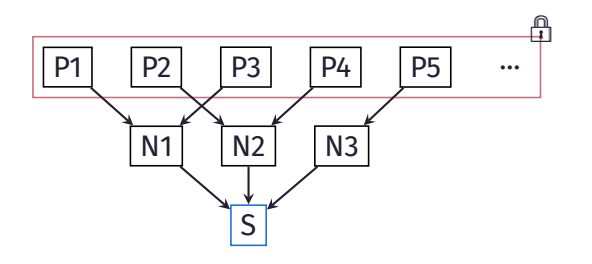

RDD (Resilient Distributed Dataset) Datensatz → Partitionen  $\rightarrow$  parallele Ausführung

Operationen Aktion  $RDD \rightarrow Wert$ 

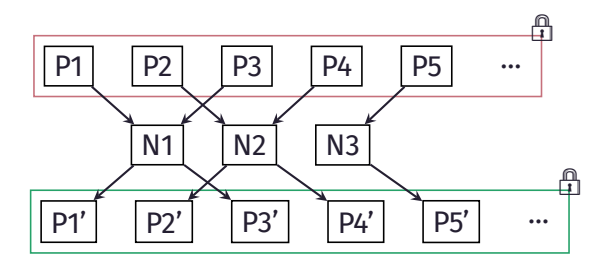

RDD (Resilient Distributed Dataset) Datensatz → Partitionen  $\rightarrow$  parallele Ausführung

Operationen Aktion  $RDD \rightarrow Wert$ Transformation  $RDD \rightarrow RDD^n$ 

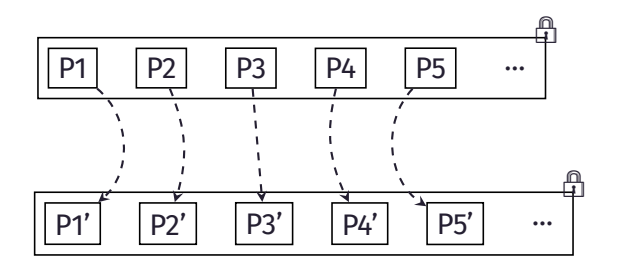

RDD (Resilient Distributed Dataset) Datensatz → Partitionen  $\rightarrow$  parallele Ausführung

Operationen Aktion  $RDD \rightarrow Wert$ 

**Transformation**  $RDD \rightarrow RDD^n$ 

• Enge Transformation

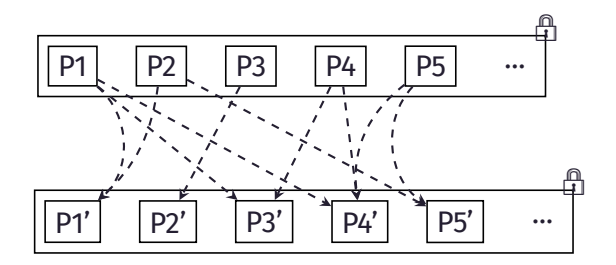

RDD (Resilient Distributed Dataset) Datensatz → Partitionen  $\rightarrow$  parallele Ausführung

Operationen Aktion  $RDD \rightarrow Wert$ 

**Transformation**  $RDD \rightarrow RDD^n$ 

- Enge Transformation
- Weite Transformation

Aktionen und Transformationen

#### <span id="page-31-0"></span>Transformationen:

- map, flatMap, filter
- union, intersection, distinct
- groupBy, join, fullOuterJoin
- keys, values
- sortBy
- cartesian
- zip
- $\bullet$  ...

#### Aktionen:

- reduce, fold, aggregate
- first, take, collect
- foreach
- count, countByKey, countByValue
- mean, max, min
- saveAsTextFile

 $\bullet$  ...

Beispiele

#### <span id="page-32-0"></span>data =  $\begin{bmatrix} 1, 1, 2, 3, 5, 8, 13, 21, 34 \end{bmatrix}$ rdd = sc.parallelize(data, 16)

 $s = rdd, reduce(\text{lambda } acc, x: acc + x)$ **print**(s) # 88

```
rdd 2 = \text{rdd}.\text{map}(\text{lambda } x: x \star x 2)rdd 2.foreach(print) # ?
```
Lukas Pietzschmann [In-Memory Processing](#page-0-0) · [Apache Spark](#page-15-0) · [Datenmodell](#page-21-0) [◦](#page-22-0) [◦](#page-31-0) • [◦](#page-35-0) [◦](#page-36-0) [◦](#page-38-0) [◦](#page-40-0) [◦](#page-44-0) [◦](#page-46-0) [◦](#page-47-0) [◦](#page-48-0) [◦](#page-51-0) Seite 12 / 33

Beispiele

data =  $\begin{bmatrix} 1, 1, 2, 3, 5, 8, 13, 21, 34 \end{bmatrix}$ rdd = sc.parallelize(data, 16)

 $s = rdd, reduce(\text{lambda } acc, x: acc + x)$  $print(s)$  # 88

rdd  $2 = \text{rdd}.\text{map}(\text{lambda } x: x \star x 2)$ rdd 2.foreach(**print**) # ?

Beispiele

data =  $\begin{bmatrix} 1, 1, 2, 3, 5, 8, 13, 21, 34 \end{bmatrix}$ rdd = sc.parallelize(data, 16)

 $s = rdd, reduce(**lambda** acc, x: acc + x)$ **print**(s) # 88

rdd  $2 = \text{rdd}.\text{map}(\text{lambda} x: x \star x 2)$ rdd\_2.foreach(**print**) # ?

Beispiele

<span id="page-35-0"></span>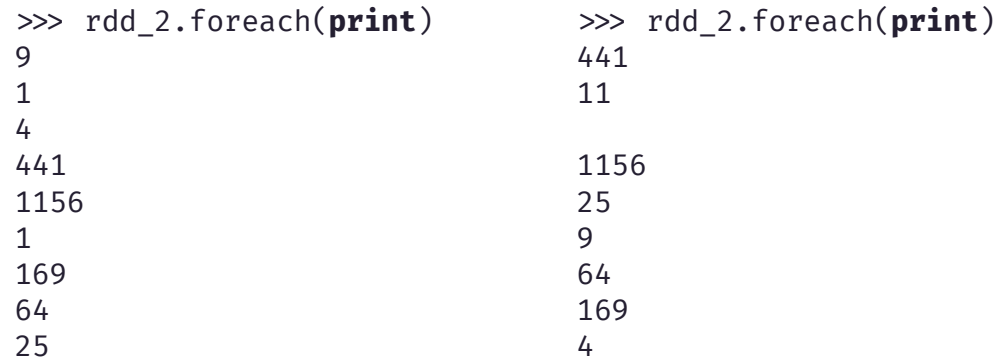
Beispiele

#### <span id="page-36-0"></span>data = **range**(1, 1000000) rdd = sc.parallelize(data)

rdd2 = rdd.map(**lambda**  $x: x \star x$ ) rdd2.count()

Beispiele

```
data = range(1, 1000000)
rdd = sc.parallelize(data)
```
#### rdd2 = rdd.map(**lambda**  $x: x \leftrightarrow x$ ) rdd2.count()

Lazy-Evaluation

<span id="page-38-0"></span>data = **range**(1, 1000000) r = sc.parallelize(data)

 $r2 = r \cdot \text{map}(\text{lambda } x: x \star x)$ r2.count()

// Ausgabe des Abstammungs- // Graphen r2.toDebugString()

#### Lazy-Evaluation

- Transformationen werden mit der ersten Aktion ausgeführt
- Transformationen
	- $\rightarrow$  Abstammungs-Graph
	- $\rightarrow$  Ausführungsplan
- Abstammungs-Graph = DAG (Directed Acyclic Graph)

Lazy-Evaluation

data = **range**(1, 1000000) r = sc.parallelize(data)

 $r2 = r \cdot \text{map}(\text{lambda } x: x \star \star x)$ r2.count()

// Ausgabe des Abstammungs- // Graphen r2.toDebugString()

#### Abstammungs-Graph

```
i = sc.textFile("some_file")
o = i.flatMap(lambda l: l.split(" "))
     .map(lambda w: (w, 1))
     .reduceByKey(add)
o.toDebugString()
```

```
(2) ShuffledRDD[6] at reduceByKey
  +-(2) MapPartitionsRDD[5] at map
    | MapPartitionsRDD[4] at map
```
- | log.txt MapPartitionsRDD[1] at textFile
- | log.txt HadoopRDD[0] at textFile

- <span id="page-40-0"></span>• Persistenz (persist())  $\approx$  Caching (cache())
- Knoten speichern alle von ihnen berechneten Partitionen
- Das Wiederverwenden von Zwischenergebnissen kann zukünftige Aktionen deutlich beschleunigen
- Verschiedene Level an Persistent:
	- MEMORY\_ONLY
	- MEMORY AND DISK
	- DISK\_ONLY

- Persistenz (persist())  $\approx$  Caching (cache())
- Knoten speichern alle von ihnen berechneten Partitionen
- Das Wiederverwenden von Zwischenergebnissen kann zukünftige Aktionen deutlich beschleunigen
- Verschiedene Level an Persistent:
	- MEMORY\_ONLY
	- MEMORY AND DISK
	- DISK\_ONLY

- Persistenz (persist())  $\approx$  Caching (cache())
- Knoten speichern alle von ihnen berechneten Partitionen
- Das Wiederverwenden von Zwischenergebnissen kann zukünftige Aktionen deutlich beschleunigen
- Verschiedene Level an Persistent:
	- MEMORY\_ONLY
	- MEMORY AND DISK
	- DISK\_ONLY

- Persistenz (persist())  $\approx$  Caching (cache())
- Knoten speichern alle von ihnen berechneten Partitionen
- Das Wiederverwenden von Zwischenergebnissen kann zukünftige Aktionen deutlich beschleunigen
- Verschiedene Level an Persistent:
	- MEMORY\_ONLY\_2
	- MEMORY AND DISK 2
	- DISK ONLY 2

Fehlertoleranz

<span id="page-44-0"></span>Zur Erinnerung:

- Ein RDD ist ein schreibgeschützter, deterministischer Datensatz
- Ein RDD kennt stets seine Abstammung

Fehlertoleranz

Zur Erinnerung:

- Ein RDD ist ein schreibgeschützter, deterministischer Datensatz
- Ein RDD kennt stets seine Abstammung
- ⇒ Jedes RDD kann "*einfach*" neu berechnet werden

Broadcast Variablen

<span id="page-46-0"></span>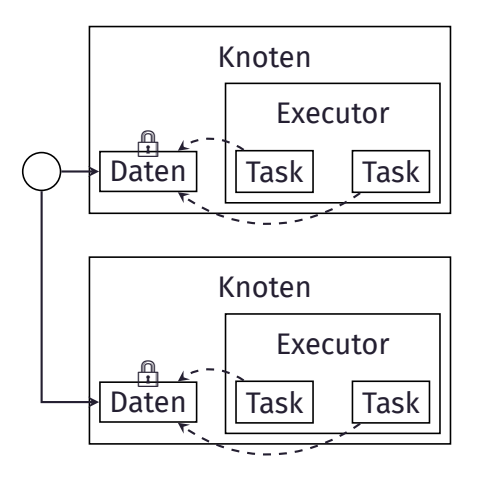

#### Funktionsweise

- Daten werden nicht für jeden Task kopiert
- Eine schreibgeschützte Instanz pro Knoten

### Anwendungsfälle

• Große "*Nachschlage-Daten*"

Akkumulatoren

<span id="page-47-0"></span>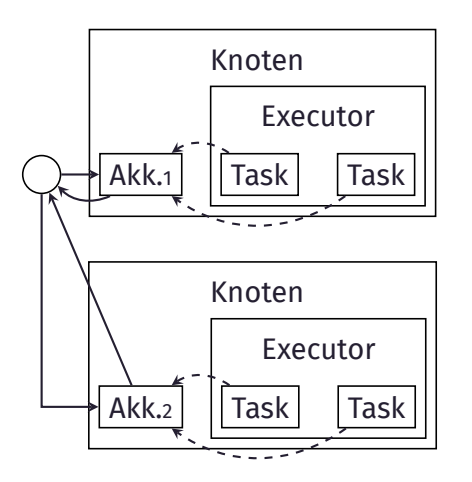

#### Funktionsweise

- Knoten kann Akkumulator verändern ohne für die spätere Zusammenführung sorgen zu müssen
- exactly-once Semantik (zumindest teilweise)

### Anwendungsfälle

- Summen oder Zähler
- Operation muss assoziativ und kommutativ sein

Beispiele - Broadcast-Variablen

#### <span id="page-48-0"></span>data =  $\begin{bmatrix} 1, 1, 2, 3, 5, 8, 13, 21, 34 \end{bmatrix}$ broadcast data =  $sc.broadcast(broadcast data)$

**print**(broadcast data.value) # [1, 1, 2, 3, 5, ...] broadcast data.destroy()

Lukas Pietzschmann [In-Memory Processing](#page-0-0) · [Apache Spark](#page-15-0) · [Datenmodell](#page-21-0) [◦](#page-22-0) [◦](#page-31-0) [◦](#page-32-0) [◦](#page-35-0) [◦](#page-36-0) [◦](#page-38-0) [◦](#page-40-0) [◦](#page-44-0) [◦](#page-46-0) [◦](#page-47-0) • [◦](#page-51-0) Seite 20 / 33

Beispiele - Broadcast-Variablen

#### data =  $\begin{bmatrix} 1, 1, 2, 3, 5, 8, 13, 21, 34 \end{bmatrix}$ broadcast data =  $sc.broadcast(broadcast data)$

#### **print**(broadcast data.value) #  $[1, 1, 2, 3, 5, ...]$ broadcast data.destroy()

Beispiele - Broadcast-Variablen

data =  $\begin{bmatrix} 1, 1, 2, 3, 5, 8, 13, 21, 34 \end{bmatrix}$ broadcast data =  $sc.broadcast(broadcast data)$ 

**print**(broadcast data.value) # [1, 1, 2, 3, 5, ...] broadcast data.destroy()

Lukas Pietzschmann [In-Memory Processing](#page-0-0) · [Apache Spark](#page-15-0) · [Datenmodell](#page-21-0) [◦](#page-22-0) [◦](#page-31-0) [◦](#page-32-0) [◦](#page-35-0) [◦](#page-36-0) [◦](#page-38-0) [◦](#page-40-0) [◦](#page-44-0) [◦](#page-46-0) [◦](#page-47-0) • [◦](#page-51-0) Seite 20 / 33

Beispiele - Akkumulatoren

#### <span id="page-51-0"></span> $acc = sc.accumulator(0)$

sc.parallelize(data).foreach(**lambda** x: acc.add(x)) **print**(acc.value) # 88

Beispiele - Akkumulatoren

#### $acc = sc.accumulator(0)$

#### sc.parallelize(data).foreach(**lambda** x: acc.add(x)) **print**(acc.value) # 88

Lukas Pietzschmann [In-Memory Processing](#page-0-0) · [Apache Spark](#page-15-0) · [Datenmodell](#page-21-0) [◦](#page-22-0) [◦](#page-31-0) [◦](#page-32-0) [◦](#page-35-0) [◦](#page-36-0) [◦](#page-38-0) [◦](#page-40-0) [◦](#page-44-0) [◦](#page-46-0) [◦](#page-47-0) [◦](#page-48-0) • Seite 21 / 33

Beispiele - Akkumulatoren

 $acc = sc.accumulator(0)$ 

#### sc.parallelize(data).foreach(**lambda** x: acc.add(x)) **print**(acc.value) # 88

Lukas Pietzschmann [In-Memory Processing](#page-0-0) · [Apache Spark](#page-15-0) · [Datenmodell](#page-21-0) [◦](#page-22-0) [◦](#page-31-0) [◦](#page-32-0) [◦](#page-35-0) [◦](#page-36-0) [◦](#page-38-0) [◦](#page-40-0) [◦](#page-44-0) [◦](#page-46-0) [◦](#page-47-0) [◦](#page-48-0) • Seite 21 / 33

### <span id="page-54-0"></span>4.3 [Architektur](#page-54-0)

<span id="page-55-0"></span>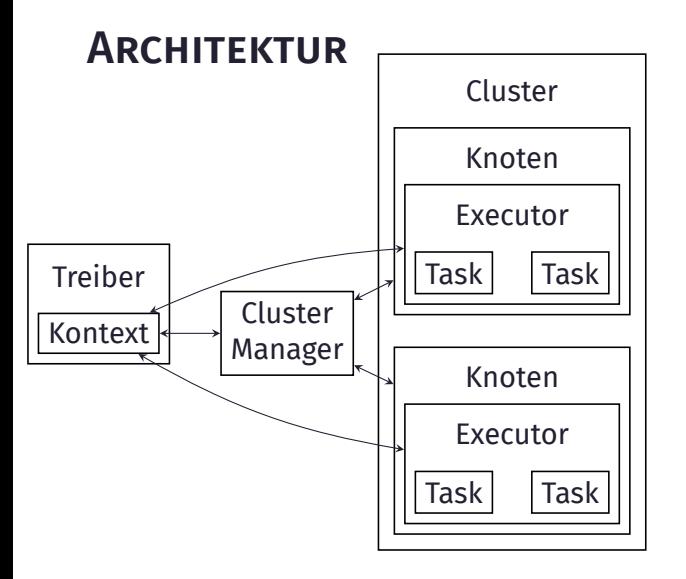

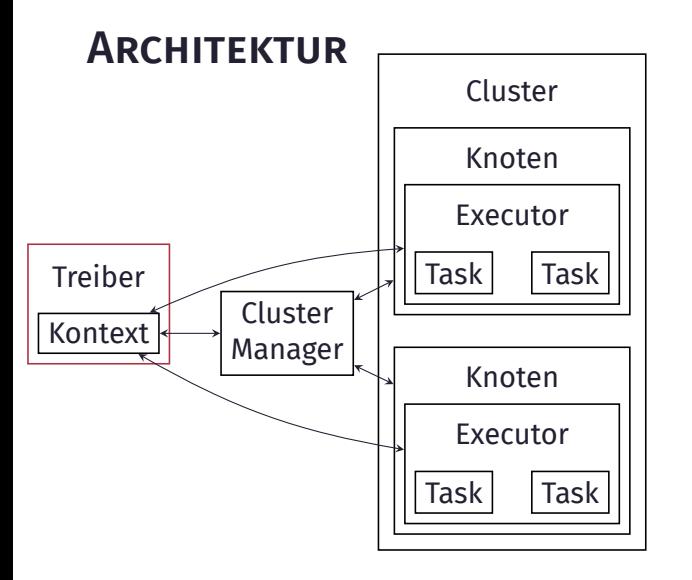

#### Treiber

- Instruiert Kontext
- Führt keine Berechnungen aus

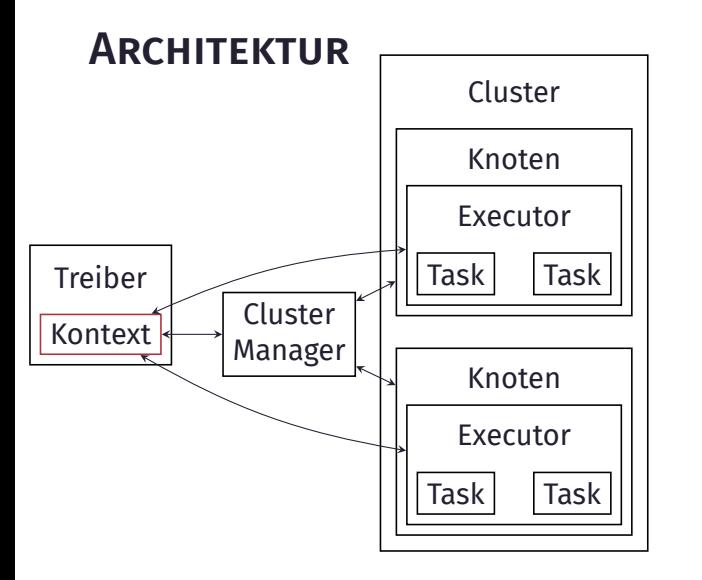

#### Treiber

- Instruiert Kontext
- Führt keine Berechnungen aus Kontext
	- Weist jedem Executor Tasks zu
	- Schnittstelle zu Sparks API

## **ARCHITEKTUR**

Einschub: Kontext

<span id="page-58-0"></span>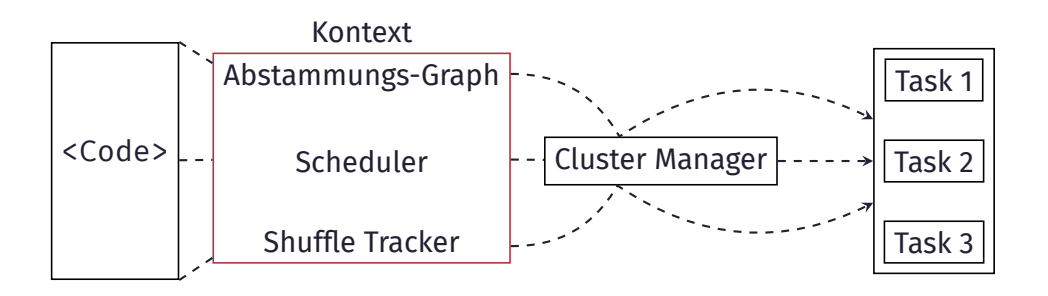

<span id="page-59-0"></span>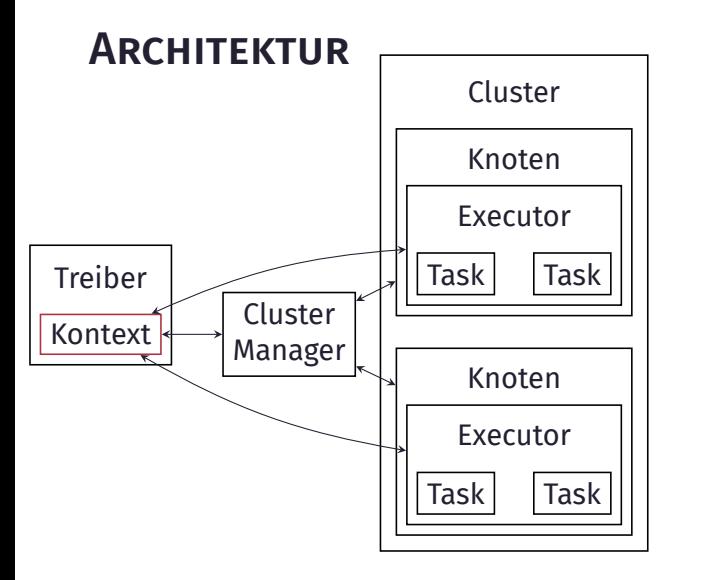

#### Treiber

- Instruiert Kontext
- Führt keine Berechnungen aus Kontext
	- Weist jedem Executor Tasks zu
	- Schnittstelle zu Sparks API

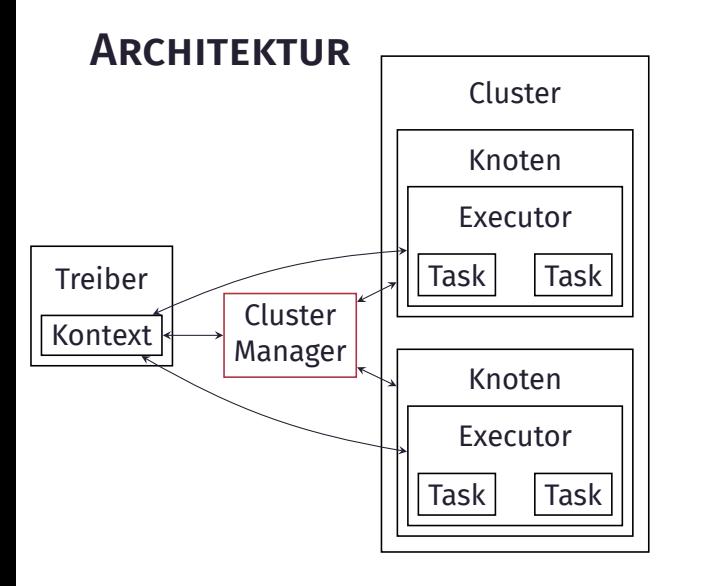

#### Treiber

- Instruiert Kontext
- Führt keine Berechnungen aus Kontext
	- Weist jedem Executor Tasks zu
	- Schnittstelle zu Sparks API

### Cluster Manager

- (Externer) Service zur Allokation von Ressourcen auf einem Cluster
- Unterstützte Typen: Standalone, Mesos, YARN, Kubernetes

# <span id="page-61-0"></span>4.4 SPARK SCHRITT FÜR SCHRITT

# Spark Schritt für Schritt

**Jobs, Tasks, Stages, Partitionen, Shuffle, ... &** 

<span id="page-62-0"></span>Cluster Viele Knoten die Spark ausführen.

Treiber Ein Knoten im Cluster der alle anderen Knoten steuert.

Executor Alle Knoten im Cluster außer der Treiber.

Partition Eine Einheit aus einem RDD.

Task Eine Transformation, die auf eine einzelne Partition angewendet wird. Shuffle Ein RDD wird neu partitioniert und über alle Konten verteilt. Stage Eine Folge an Tasks die parallel ohne Shuffle ausgeführt werden können. Job Eine Folge an Stages die durch eine Aktion angestoßen wird. Logischer Ausführungsplan  $\approx$  Abstammungs-Graph.

Physischer Ausführungsplan Tatsächliche Abfolge an Tasks die einem Executor zugewiesen sind.

<span id="page-63-0"></span>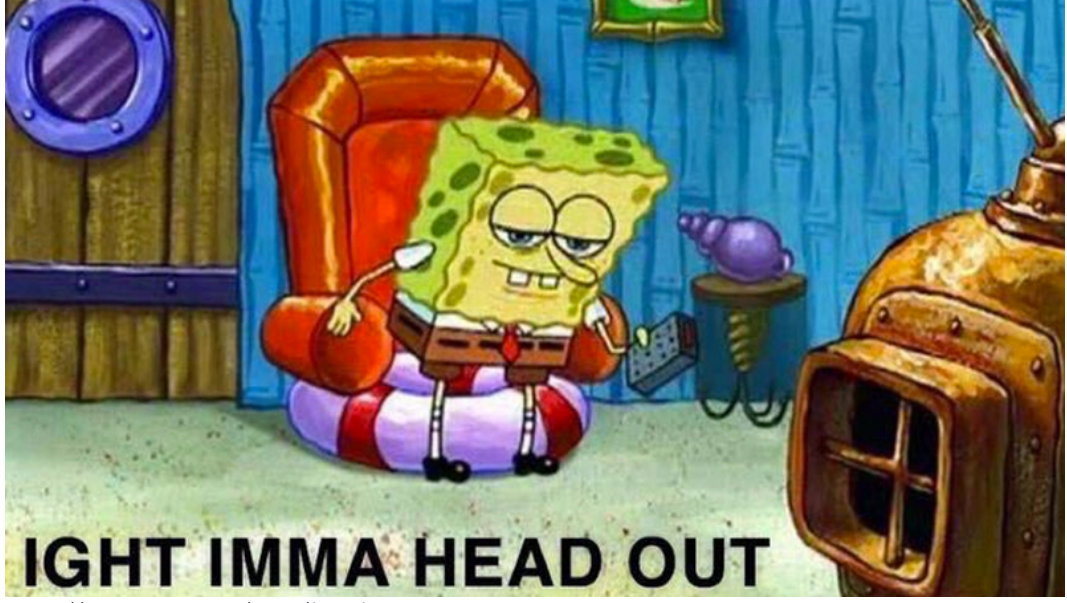

<https://knowyourmeme.com/memes/ight-imma-head-out>

## <span id="page-64-0"></span>4.5 [Spark im echten Leben](#page-64-0)

### WEITERE ABSTRAKTIONEN SQL

- <span id="page-65-0"></span>• Mehr Informationen  $\rightarrow$  Bessere Optimierungsmöglichkeiten
- Zwei neue "Datentypen":

Dataframe Konzeptuell equivalent zu einer Tabelle Dataset Erweitert die Dataframe API um ihre Vorteile mit den Vorteilen der RDDs zu verknüpfen. Starke Typisierung + starke Optimierungen = Dataset

### Weitere Abstraktionen

GraphX

- <span id="page-66-0"></span>• Erweiterung der RDD API um eine Graph-Abstraktion
	- Gerichteter Graph mit Attributen auf Knoten und Kanten
- Zusätzliche Operationen wie
	- subgraph, joinVertices, collectNeighbors, groupEdges, ...

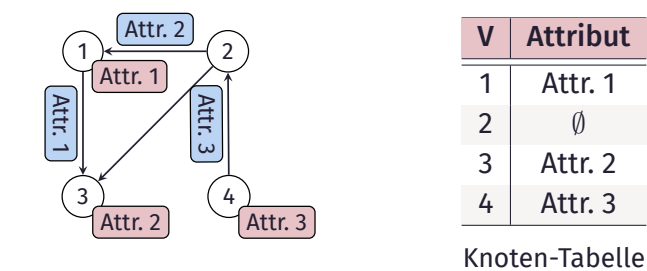

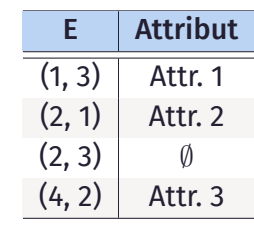

Kanten-Tabelle

### Weitere Abstraktionen MLlib

<span id="page-67-0"></span>ML Applikationen mit Spark auch ohne diese Bibliothek möglich!

### WEITERE ABSTRAKTIONEN MLlib

ML Applikationen mit Spark auch ohne diese Bibliothek möglich!

Ziel: Speziell auf ML abgestimmte Tools zur Verfügung stellen: Algorithmen Classification, Regression, Clustering, ...

Tools Linear Algebra, Statistik, ...

Pipelines Tools zum Erstellen, Verwalten und Auswerten von Pipelines an Algorithmen

### WEITERE ABSTRAKTIONEN

Streaming

- <span id="page-69-0"></span>• Durchsatzstarke und fehlertolerante Verarbeitung von Echtzeit-Datensätzen
- Verwendung derselben grundlegenden Ideen und Konzepte
- Operationen können auf ein gleitendes Datenfenster angewandt werden

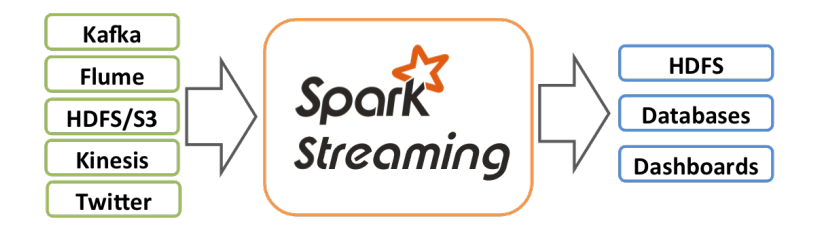

<https://spark.apache.org/docs/3.3.1/streaming-programming-guide.html#overview>

## WEITERE ABSTRAKTIONEN

Streaming

- Durchsatzstarke und fehlertolerante Verarbeitung von Echtzeit-Datensätzen
- Verwendung derselben grundlegenden Ideen und Konzepte
- Operationen können auf ein gleitendes Datenfenster angewandt werden

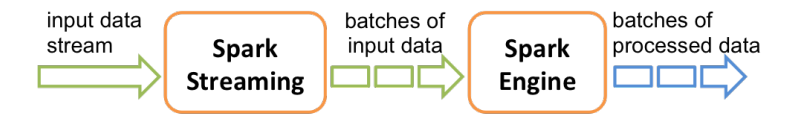

<https://spark.apache.org/docs/3.3.1/streaming-programming-guide.html#overview>

### <span id="page-71-0"></span>5. [Take-Away](#page-71-0)
## Take-Away

- Spark basiert auf der Idee von schreibgeschützten, verteilten Datensätzen
- RDDs können mit diversen Transformationen und Aktionen verarbeitet werden
- Aufwändige Transformationen können durch Lazy-Evaluation optimiert werden
- Fehlertoleranz wird durch simples Neuberechnen erzeugt
- Zusätzliche APIs für weitere Anwendungsfälle

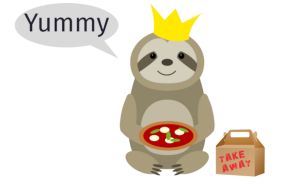

## <span id="page-73-0"></span>6. [Referenzen](#page-73-0)

## <span id="page-74-0"></span>**LITERATUR**

Moodle

- [Zah+10] Matei Zaharia u. a. "Spark: Cluster computing with working sets". In: *2nd USENIX Workshop on Hot Topics in Cloud Computing (HotCloud 10)*. 2010.
- [Zah+12] Matei Zaharia u. a. "Resilient distributed datasets: A Fault-Tolerant abstraction for In-Memory cluster computing". In: *9th USENIX Symposium on Networked Systems Design and Implementation (NSDI 12)*. 2012.
- [CZ18] Bill Chambers und Matei Zaharia. *Spark: The definitive guide: Big data processing made simple*. O'Reilly Media, 2018.
- [Dam+20] Jules S Damji u. a. *Learning Spark*. O'Reilly Media, 2020.

<span id="page-75-0"></span>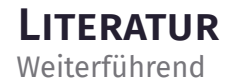

- [Awa+16] Ahsan Javed Awan u. a. "Architectural impact on performance of in-memory data analytics: Apache spark case study". In: *arXiv preprint arXiv:1604.08484* (Apr. 2016). doi: [https://doi.org/10.48550/arXiv.1604.08484](https://doi.org/https://doi.org/10.48550/arXiv.1604.08484).
- [Ahm+20] Nasim Ahmed u. a. "A comprehensive performance analysis of Apache Hadoop and Apache Spark for large scale data sets using HiBench". In: *Journal of Big Data* 7.1 (2020), S. 1-18, poi: [https://doi.org/10.1186/s40537-020-00388-5](https://doi.org/https://doi.org/10.1186/s40537-020-00388-5).
- [Fou] The Apache Foundation. *Spark Documentation*. url: <https://spark.apache.org/docs/latest/index.html> (besucht am 19. 11. 2022).

## Lukas Pietzschmann

Ulm, 12. Januar 2023 [lukas.pietzschmann@uni-ulm.de](mailto:lukas.pietzschmann@uni-ulm.de)